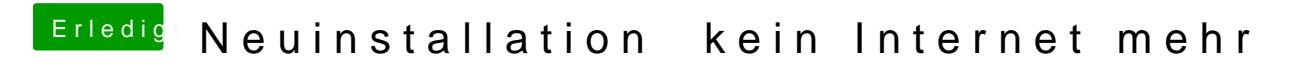

Beitrag von Der MacXperte vom 31. März 2017, 15:59

Un' dat Extrahiere jeht wie? Cordialement R.